## JMS, multisite for joomla - Joomla Multiple Sites and user sharing

Generated: 19 May, 2024, 19:26

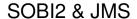

Posted by 3www - 2009/07/07 15:05

\_\_\_\_\_

I get sql errors when i try to share sobi2 with the master site.

I get the errors no matter if i use the same DB as the master or a seperate DB for the slave site.

Error(1) query [CREATE OR REPLACE VIEW

In both cases the DB user is the same (Master DB and SI query [CREATE OR REPLACE VIEW

In both cases the DB user is the same (Master DB and Slave DB)

\_\_\_\_\_\_

## Re:SOBI2 & JMS

Posted by edwin2win - 2009/07/07 15:52

\_\_\_\_\_

If you had a look on the complete error message you probably have a "denied" access. Give the full error message to know the reason.

The MySQL 1142 means that the user has no permission to access the table.

Check the permission of MySQL DB and perhaps you will have to grant the user to accept access the table.

You also have the possibility to provide to JMS the MySQL root login and password the let JMS try grant the user for you.

See user manuel chapter 3.2.2 page 14 where you will find how to gie the Root login an password to JMS.

\_\_\_\_\_\_